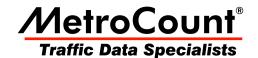

## **RSU Software**

## **MTE User Manual - Data Collection**

3.21

May 2009

## **RSU Software**

MTE provides three programs for collecting data with MetroCount Roadside Units (RSUs):

- MCSetup for desktop and laptop PCs (English).
- MCSetLite CE for Mobile Devices based on Windows CE or Windows Mobile (multilanguage).
- MCSetLite PC for desktop and laptop PCs (multilanguage).

MCSetup provides complete support for all MetroCount RSUs, including RSU setup and unload, Site List management, RSU configuration and diagnostic tools. MCSetLite provides all of the required functionality for RSU control and data checking, with a multilingual user interface.

This chapter covers the fundamentals of gathering data using MCSetup, including:

- · understanding RSU modes of operation and behaviour,
- · configuring MCSetLite and MCSetup,
- connecting to a RSU,
- · checking RSU status,
- setting up a RSU,
- viewing real-time sensor hits to check setup and installation, and
- · unloading data.

Installation and usage of MCSetLite is covered in the MCSetLite User Manual.

Experimenting with the user interface and features in the office is recommended. This gives an opportunity to become familiar with RSU behaviour, and make field setup a smoother process.

A comprehensive discussion of issues including site selection, sensor installation and information can be found in the corresponding Roadside Unit Operator Guides.

## www.metrocount.com

Copyright© 1991, 2009 Microcom Pty Ltd. All rights reserved. MetroCount, Traffic Executive, MCSetup, MCSetLite, MCReport, MCTools, Microcom and Microcom Pty Ltd, and the MetroCount and Microcom Pty Ltd logo, are trademarks of Microcom Pty Ltd. All other trademarks are the property of their respective owners. Other Microcom intellectual property including Patents and designs may be protected by international law. The furnishing of this software, the accompanying product or any related documentation or materials does not give you any license to this intellectual property.